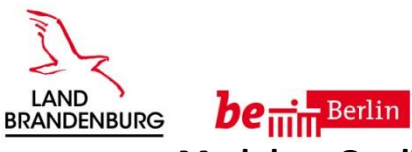

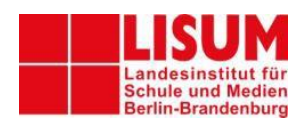

## **Modulare Qualifizierung für Führungskräfte der Berliner und Brandenburger Schulen**

Sehr geehrte Teilnehmer\*innen,

Sie erhalten hiermit den Link für den Zugang zum Online-Seminar des LISUM.

<https://yulinc.netucate.net/live/lisum002/0p98nwjz>

## **Bitte lesen Sie den folgenden Text sorgfältig durch und testen Sie Ihre Verbindung und Ihre Geräte**

Für den Zugang zum Konferenzraum müssen Sie sich dann mit Namen und E-Mail-Adresse am System anmelden.

Hier vorab schon einige Hinweise:

Als Hardwarevoraussetzungen benötigen Sie einen PC oder Laptop mit Sprachausgabe, ein Mikrofon und ggf. eine Kamera sowie einen stabilen Internetzugang mit angemessener Bandbreite (Minimum: Download 6 MBit / Upload 1 MBit). Stellen Sie einen Kopfhörer oder ein Headset bereit. Lautsprecher sind ungeeignet, da sie häufig zu Störgeräuschen führen. Verwenden Sie nach Möglichkeit eine Verbindung mit Kabel (LAN) oder stellen Sie Ihren Computer in der Nähe des WLAN-Routers auf. Beachten Sie, dass andere Nutzer des gleichen Netzes die Bandbreite deutlich verringern können. Am Ende dieses Dokumentes finden Sie einen Link für einen Systemcheck, sodass Sie überprüfen können, ob alles auf Ihrem Gerät funktioniert.

Bitte nehmen Sie sich die Zeit für Ihre Fortbildung wie bei einer Präsenzveranstaltung und loggen Sie sich **nicht aus der Schule, sondern von zu Hause ein**. Es kann sein, dass die Sicherheitseinstellungen ihres Schulnetzes dies sonst verhindern. Eine Teilnahme wäre in diesem Fall nicht möglich oder nur mit einem privaten Mobilgerät.

Die für das Online-Seminar verwendete Software wird nicht von allen Internetbrowsern (optimal) unterstützt. Auf Windows-Systemen funktioniert die Übertragung nur mit aktuellem **Mozilla Firefox oder Google Chrome** stabil. Bitte laden Sie sich vorab **Mozilla Firefox** oder **Google Chrome** herunter und installieren diese. Auf dem **Mac** und **iPad** funktionieren nur die Browser **Safari (ab Version 12), Firefox oder Chrome**, auf Android-Geräten funktioniert insbesondere **Chrome**.

Bitte testen Sie unbedingt vorab mit diesem Link: https://yulinc.netucate.net/systemcheck Wir empfehlen auch einen Check der eigenen Bandbreite.

Mit freundlichen Grüßen

Christoph Chi christoph.chi@lisum.berlin-brandenburg.de